## **test.con Monitoring and Checking**

test.con Monitoring and Checking = TC.MaC

- the Q.start (q.station start application) shows the state off the several q.station kernels
- if the realtimekernel project is downloaded and the TC.MaC shows a none working realtimekernel projekt after the download
	- the task properties of the realtimekernel program is "cyclic processing"
	- o change to "Int. Physical"
	- ❍ download again
	- ❍ TC.MaC shows now a working realtimekernel projekt

From: <https://wiki.pro-sign.de/psdokuwiki/>- **ProSign DokuWiki**

Permanent link: **<https://wiki.pro-sign.de/psdokuwiki/doku.php/public:support:test.con:tc.mac>**

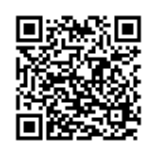

Last update: **2014/02/27 08:29**